## **Qual2k User Guide**

Recognizing the mannerism ways to get this books qual2k user guide is additionally useful. You have remained in right site to begin getting this info. acquire the qual2k user guide connect that we have the funds for here a You could purchase lead qual2k user guide or acquire it as soon as feasible. You could quickly download this qual2k user guide after getting deal. So, considering you require the book swiftly, you can straight get it. It's

The ONLY 10 tips you need to Revine How How to download and start using itsteel Design - Problem 1 (Part 1) Switching from Windows to Mac? The ONLY 10 tips you need to know HOW TO USE YOUR NEW MACBOOK: tips for beginners ( NacBook Pro Basics – Mac Beginner's Guide – New to Mac Manual – Macbook Pro manual – Macbook Pro manual First 12 Things I Do to Setup a MacBook: Apps, Settings \u0026 Tricks for New MacBook Pro Nullities You Must Download! Top 10 BEST Mac OS Tips \u0026 Tricks! Mac Tips and Tricks GAME CHANGING Mac Tips, Settings \u0026 Apps (How I Setup A New MacBOOK PRO 2020 13)" | Tips \u0026 Tricks to Customize Your MacBook! The Top 5 Thing Switching from Windows to Mac: Everything You Need to Know (Complete Guide)10+ macOS getting-started tips for new users / new installs! <del>Tips For New Mac Users - Macbook Tips and Tricks</del> Mac Tutorial for PC Users / Beginne How to SetUp New MacBook Air | first time turning on Manual - step by step guide Detalles sobre la configuración e introducción de datos en QUAL2K **MacBook (2020) Buyers Guide - All Models! Appointment b ni milti || or Jaw** IAKE2K – One-dimensional vertical model that is designed to compute seasonal trends of water quality in stratified lakes. AT2K – One-dimensional lateral benthic algae model that computes the distribution of biomass in rive **QUAL2K** Read PDF Qual2k User Guide Qual2k User Guide LAKE2K - One-dimensional vertical model that is designed to compute seasonal trends of water quality in stratified lakes. AT2K - One-dimensional trends of water quality in strat

Step 1:Copy the file, Q2Kv2\_11.zip, to a directory (e.g., C:\). When this file is unzipped, it will set up a subdirectory, Q2Kv2\_11 which includes an Excel file (Q2KFortran2\_11.xls), and an executable file (Q2KFortran2\_11. **Q2KDocv2 11b8 v211 - UMass Amherst** Step 1: Create a folder named QUAL2K to hold the workbook and its data files. For example, in the following example, a folder named QUAL2K. Step 3: Open Excel and make sure that your macro security level is set to medium ( **A Modeling Framework for Simulating River and Stream Water ...** Qual2k User Guide QUAL2K - One-dimensional river and stream water quality model intended to represent a well-mixed channel both vertically and laterally with steady flow, and diel heat budget and water-quality kinetics. Se **Qual2k User Guide - jalan.jaga-me.com** Access Free Qual2k User Guide Qual2k User Guide This is likewise one of the factors by obtaining the soft documents of this qual2k user guide by online. In some cases, you likewise get not discover the proclamation qual2k **Qual2k User Guide - download.truyenyy.com** online Library Qual2k User Guide Qual2k User Guide This is likewise one of the factors by obtaining the soft documents of this qual2k user guide by online. You might not require more become old to spend to go to the ebook **Qual2k User Guide - cdnx.truyenyy.com**

**Qual2k User Guide - e13components.com**

**Qual2k User Guide - atcloud.com**

**Enhanced Stream Water Quality Models QUAL2E and QUAL2E ...** WEAP is a user-friendly software tool that takes an integrated approach to water resources planning. ... User Guide Tutorial Videos (YouTube) User Forum Discussions Members List Edit Profile Additional Support Training ...

**Qual2k User Guide - engineeringstudymaterial.net** QUAL2K-user Welcome to the QUAL2K international user group Showing 1-20 of 145 topics **QUAL2K-user - Google Groups** Read PDF Qual2k User Guide Qual2k User Guide LAKE2K - One-dimensional vertical model that is designed to compute seasonal trends of water quality in stratified lakes. AT2K - One-dimensional lateral benthic algae model that **Qual2k User Guide - wallet.guapcoin.com** ergual2k-user-guide 1/5 PDF Drive – Search and download PDF files for free. Qual2k User Gual2k User Guide. Qual2k User Guide. qual2k user guide. Q2KDocv2 11b8 v211 – ecs.umass.edu The QUAL2K framework includes the followin **[Books] Qual2k User Guide - Mozilla** Application of QUAL2K for River Eutrophication TMDLs, U.S. Environmental Protection Agency, South Dakota School of Mines and Technology, Rapid City, SD, July 10–13, 2007. Introduction and SA Dept. of Water Affairs and Fore **Training - qual2k.com** Description. QUAL2Kw is a framework for the simulation of water quality in streams and rivers. Dynamic diel heat budget and water quality kinetics are calculated for one-dimensional steady-flow systems. The framework inclu **QUAL2Kw - A framework for modeling water quality in ...**

Q2K is implemented within the Microsoft Windows environment. It is programmed in the Windows macro language: Visual Basic for Applications (VBA). Excel is used as the graphical user interface. Q2E segments the system into **STREAM WATER QUALITY MODEL | Science Inventory | US EPA** The QUAL2K model is a flexible and accurate water quality model that has been widely applied in watershed pollutant control and water quality management. This model has been applied to medium-sized rivers with small width **Application of QUAL2K Model to Assess Ecological ...** xhsAIw is a Monte Carlo simulation add-in for Microsoft Excel. This add-in is a free open-source framework for Monte Carlo simulation. YASAIw is a modification of the original YASAI add-in that was developed by Rutgers Uni **Models & tools for TMDLs - Washington State Department of ...** Appendix A of this documentation report, the OUAL2E users manual, is modeled after NCASI Technical Bulletin No. 457, "Modifications to the QUAL-2 Water Quality Model and User Manual for OUAL2E Version 2.2." We express our

Copyright code : 87768be812fb7049b14f6a5f8c91da21

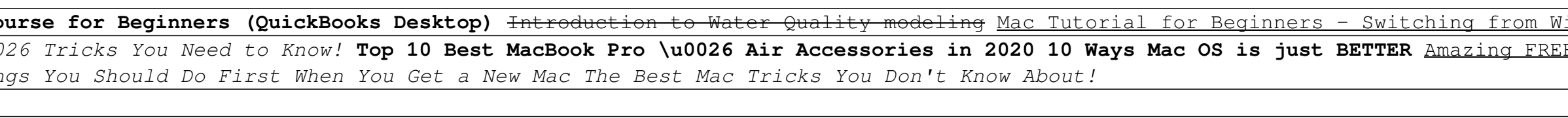

Qual2k User Guide – 1x1px.me QUAL2K–user Welcome to the QUAL2K international user group Showing 1–20 of 144 topics QUAL2K (Q2K) QUAL2K is a Microsoft Windows based application for river and stream water quality modeling. Q

the mannerism ways to acquire this books qual2k user and check out the link. You could buy quide is additionally useful. You have remained in right site to begin getting this info. acquire the unal2k user guide member that